## Package 'rvest'

October 17, 2021

<span id="page-0-0"></span>Title Easily Harvest (Scrape) Web Pages Version 1.0.2 Description Wrappers around the 'xml2' and 'httr' packages to make it easy to download, then manipulate, HTML and XML. License MIT + file LICENSE URL <https://rvest.tidyverse.org/>, <https://github.com/tidyverse/rvest> BugReports <https://github.com/tidyverse/rvest/issues> Depends  $R$  ( $>= 3.2$ ) **Imports** httr ( $> = 0.5$ ), lifecycle ( $> = 1.0.0$ ), magrittr, rlang ( $> =$ 0.4.10), selectr, tibble, xml2 (>= 1.3) Suggests covr, glue, knitr, readr, rmarkdown, repurrrsive, spelling, stringi ( $> = 0.3.1$ ), testthat ( $> = 3.0.2$ ), webfakes VignetteBuilder knitr Config/testthat/edition 3 Encoding UTF-8 Language en-US RoxygenNote 7.1.2 NeedsCompilation no Author Hadley Wickham [aut, cre], RStudio [cph] Maintainer Hadley Wickham <hadley@rstudio.com> Repository CRAN Date/Publication 2021-10-16 23:30:07 UTC

### R topics documented:

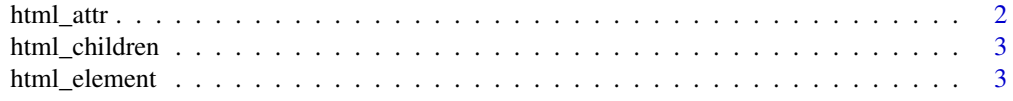

#### <span id="page-1-0"></span>2 html\_attr

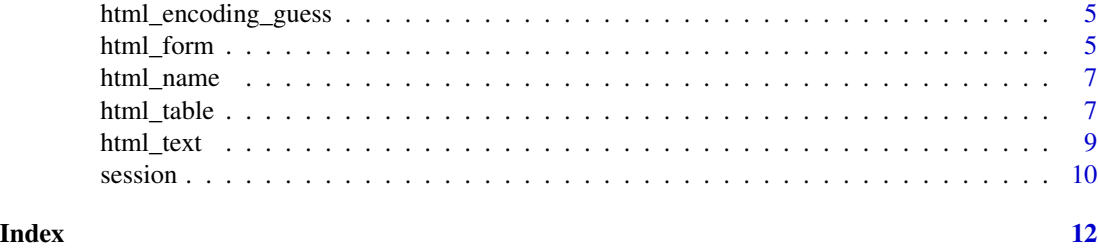

html\_attr *Get element attributes*

#### Description

html\_attr() gets a single attribute; html\_attrs() gets all attributes.

#### Usage

```
html_attr(x, name, default = NA_character_)
```
html\_attrs(x)

#### Arguments

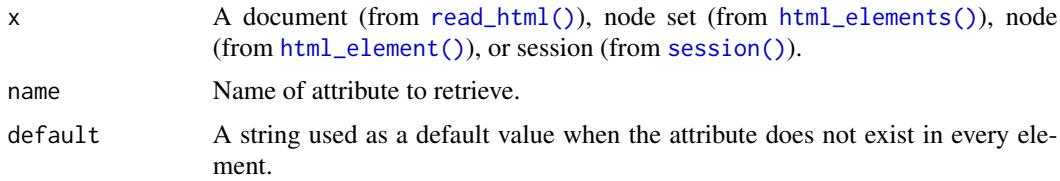

#### Value

A character vector (for html\_attr()) or list (html\_attrs()) the same length as x.

```
html <- minimal_html('<ul>
  <li><a href="https://a.com" class="important">a</a></li>
  <li class="active"><a href="https://c.com">b</a></li>
  <li><a href="https://c.com">b</a></li>
  </ul>')
html %>% html_elements("a") %>% html_attrs()
html %>% html_elements("a") %>% html_attr("href")
html %>% html_elements("li") %>% html_attr("class")
html %>% html_elements("li") %>% html_attr("class", default = "inactive")
```
<span id="page-2-0"></span>html\_children *Get element children*

#### Description

Get element children

#### Usage

html\_children(x)

#### Arguments

x A document (from [read\\_html\(\)](#page-0-0)), node set (from [html\\_elements\(\)](#page-2-1)), node (from [html\\_element\(\)](#page-2-2)), or session (from [session\(\)](#page-9-1)).

#### Examples

```
html <- minimal_html("<ul><li>1<li>2<li>3</ul>")
ul <- html_elements(html, "ul")
html_children(ul)
```

```
html <- minimal_html("<p>Hello <br/> <br/>b>Hadley</b>><i>!</i>')
p <- html_elements(html, "p")
html_children(p)
```
<span id="page-2-2"></span>html\_element *Select elements from an HTML document*

#### <span id="page-2-1"></span>Description

html\_element() and html\_elements() find HTML element using CSS selectors or XPath expressions. CSS selectors are particularly useful in conjunction with <https://selectorgadget.com/>, which makes it very easy to discover the selector you need.

#### Usage

html\_element(x, css, xpath)

html\_elements(x, css, xpath)

#### Arguments

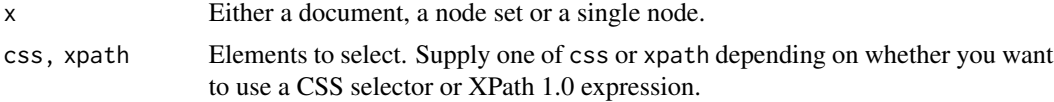

html\_element() returns a nodeset the same length as the input. html\_elements() flattens the output so there's no direct way to map the output to the input.

#### CSS selector support

CSS selectors are translated to XPath selectors by the selectr package, which is a port of the python cssselect library, <https://pythonhosted.org/cssselect/>.

It implements the majority of CSS3 selectors, as described in [http://www.w3.org/TR/2011/](http://www.w3.org/TR/2011/REC-css3-selectors-20110929/) [REC-css3-selectors-20110929/](http://www.w3.org/TR/2011/REC-css3-selectors-20110929/). The exceptions are listed below:

- Pseudo selectors that require interactivity are ignored: :hover, :active, :focus, :target, :visited.
- The following pseudo classes don't work with the wild card element, \*: \*:first-of-type, \*:lastof-type, \*:nth-of-type, \*:nth-last-of-type, \*:only-of-type
- It supports :contains(text)
- You can use !=, [foo!=bar] is the same as :not([foo=bar])
- :not() accepts a sequence of simple selectors, not just a single simple selector.

```
html <- minimal html("
  <h1>This is a heading</h1>
  <p id='first'>This is a paragraph</p>
  <p class='important'>This is an important paragraph</p>
")
html %>% html_element("h1")
html %>% html_elements("p")
html %>% html_elements(".important")
html %>% html_elements("#first")
# html_element() vs html_elements() --------------------------------------
html <- minimal_html("
  <sub>ul</sub></sub>
   <li>>C-3PO</b> is a <i>droid</i> that weighs <span class='weight'>167 kg</span></li>
   \langle1i><br/>b>R2-D2</b> is a \langlei>droid</i> that weighs <span class='weight'>96 kg</span></li>
    \langleli><br/>b>Yoda</b> weighs <span class='weight'>66 kg</span></li>
    <li><br />
kli><br />
kli><br />
kli></li>
kli></li>
kli></li>
  \langle/ul\rangle")
li <- html %>% html_elements("li")
# When applied to a node set, html_elements() returns all matching elements
# beneath any of the inputs, flattening results into a new node set.
li %>% html_elements("i")
# When applied to a node set, html_element() always returns a vector the
# same length as the input, using a "missing" element where needed.
li %>% html_element("i")
# and html_text() and html_attr() will return NA
```

```
li %>% html_element("i") %>% html_text2()
li %>% html_element("span") %>% html_attr("class")
```
html\_encoding\_guess *Guess faulty character encoding*

#### Description

html\_encoding\_guess() helps you handle web pages that declare an incorrect encoding. Use html\_encoding\_guess() to generate a list of possible encodings, then try each out by using encoding argument of read\_html(). html\_encoding\_guess() replaces the deprecated guess\_encoding().

#### Usage

```
html_encoding_guess(x)
```
#### Arguments

x A character vector.

#### Examples

```
# A file with bad encoding included in the package
path <- system.file("html-ex", "bad-encoding.html", package = "rvest")
x <- read_html(path)
x %>% html_elements("p") %>% html_text()
html_encoding_guess(x)
# Two valid encodings, only one of which is correct
read_html(path, encoding = "ISO-8859-1") %>% html_elements("p") %>% html_text()
read_html(path, encoding = "ISO-8859-2") %>% html_elements("p") %>% html_text()
```
<span id="page-4-1"></span>html\_form *Parse forms and set values*

#### Description

Use html\_form() to extract a form, set values with html\_form\_set(), and submit it with html\_form\_submit().

#### Usage

```
html_form(x, base_lur1 = NULL)html_form_set(form, ...)
html_form_submit(form, submit = NULL)
```
#### <span id="page-5-0"></span>Arguments

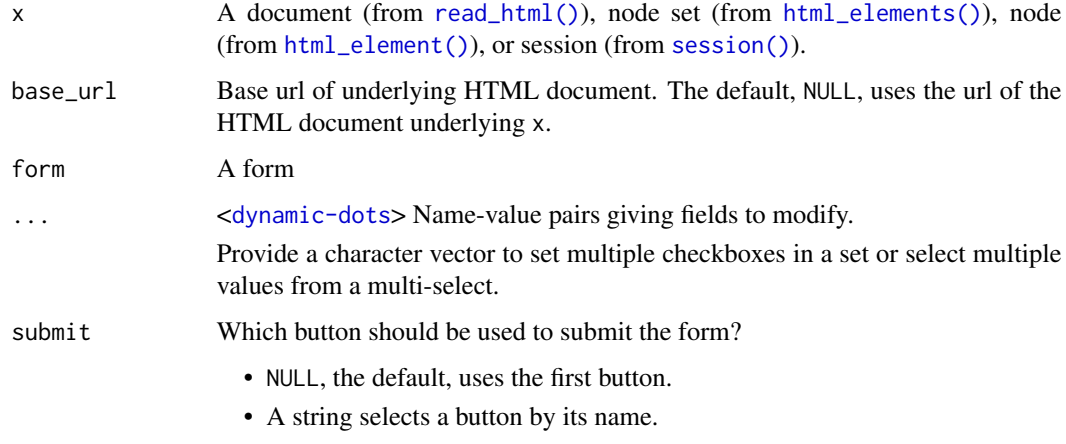

• A number selects a button using its relative position.

#### Value

- html\_form() returns as S3 object with class rvest\_form when applied to a single element. It returns a list of rvest\_form objects when applied to multiple elements or a document.
- html\_form\_set() returns an rvest\_form object.
- html\_form\_submit() submits the form, returning an httr response which can be parsed with [read\\_html\(\)](#page-0-0).

#### See Also

HTML 4.01 form specification: <http://www.w3.org/TR/html401/interact/forms.html>

```
html <- read_html("http://www.google.com")
search <- html_form(html)[[1]]
search <- search %>% html_form_set(q = "My little pony", hl = "fr")
# Or if you have a list of values, use !!!
vals \le list(q = "web scraping", hl = "en")
search <- search %>% html_form_set(!!!vals)
# To submit and get result:
## Not run:
resp <- html_form_submit(search)
read_html(resp)
## End(Not run)
```
<span id="page-6-0"></span>

#### Description

Get element name

#### Usage

html\_name(x)

#### Arguments

x A document (from [read\\_html\(\)](#page-0-0)), node set (from [html\\_elements\(\)](#page-2-1)), node (from [html\\_element\(\)](#page-2-2)), or session (from [session\(\)](#page-9-1)).

#### Value

A character vector the same length as x

#### Examples

```
url <- "https://rvest.tidyverse.org/articles/starwars.html"
html <- read_html(url)
```

```
html %>%
  html_element("div") %>%
  html_children() %>%
  html_name()
```
html\_table *Parse an html table into a data frame*

#### Description

The algorithm mimics what a browser does, but repeats the values of merged cells in every cell that cover.

#### Usage

```
html_table(
  x,
  header = NA,
  trim = TRUE,
  fill = deprecated(),
  dec = "''.
 na.strings = "NA",
  convert = TRUE
)
```
#### <span id="page-7-0"></span>**Arguments**

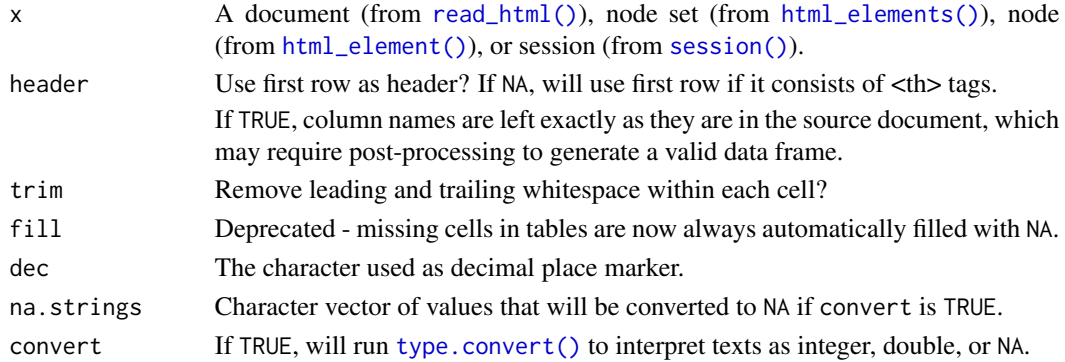

#### Value

When applied to a single element,  $html_table()$  returns a single tibble. When applied to multiple elements or a document, html\_table() returns a list of tibbles.

```
sample1 <- minimal_html("<table>
  <tr><th>Col A</th><th>Col B</th></tr>
  <tr>><td>1</td><td>x</td></tr>
  <tr>>td>4</td><td>y</td></tr>
  <tr>><td>10</td><td>z</td></tr>
</table>")
sample1 %>%
  html_element("table") %>%
  html_table()
# Values in merged cells will be duplicated
sample2 <- minimal_html("<table>
  <tr>>th>A</th><th>B</th><th>C</th></tr>
  <tr>><td>1</td><td>2</td><td>3</td></tr>
  <tr>>td colspan='2'>4</td><td>5</td></tr>
  <tr>>td>6</td><td colspan='2'>7</td></tr>
</table>")
sample2 %>%
  html_element("table") %>%
  html_table()
# If a row is missing cells, they'll be filled with NAs
sample3 <- minimal_html("<table>
  <tr>>th>A</th><th>B</th><th>C</th></tr>
  <tr>>td colspan='2'>1</td><td>2</td></tr>
  <tr>>td colspan='2'>3</td></tr>
  <tr><td>4</td></tr>
</table>")
sample3 %>%
  html_element("table") %>%
  html_table()
```
<span id="page-8-0"></span>

#### Description

There are two ways to retrieve text from a element: html\_text() and html\_text2(). html\_text() is a thin wrapper around  $xml2::xml\_text()$  which returns just the raw underlying text. html\_text2() simulates how text looks in a browser, using an approach inspired by JavaScript's [innerText\(\).](https://developer.mozilla.org/en-US/docs/Web/API/HTMLElement/innerText) Roughly speaking, it converts  $\langle$ br  $/$  to " $\langle$ n", adds blank lines around  $\langle$ p $\rangle$  tags, and lightly formats tabular data.

html\_text2() is usually what you want, but it is much slower than  $html\_text()$  so for simple applications where performance is important you may want to use html\_text() instead.

#### Usage

```
html_text(x, trim = FALSE)
```

```
html_text2(x, preserve_nbsp = FALSE)
```
#### Arguments

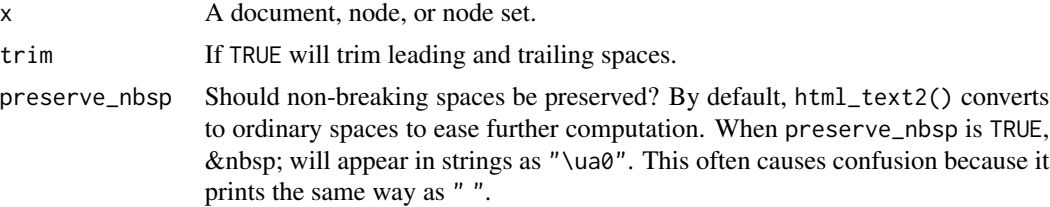

### Value

A character vector the same length as x

```
# To understand the difference between html_text() and html_text2()
# take the following html:
html <- minimal_html(
  "<p>This is a paragraph.
   This another sentence.<br>This should start on a new line"
)
# html_text() returns the raw underlying text, which includes whitespace
# that would be ignored by a browser, and ignores the <br>
html %>% html_element("p") %>% html_text() %>% writeLines()
# html_text2() simulates what a browser would display. Non-significant
```

```
# whitespace is collapsed, and <br> is turned into a line break
```
<span id="page-9-0"></span>10 session session session session session session session session session session session session session se

```
html %>% html_element("p") %>% html_text2() %>% writeLines()
# By default, html_text2() also converts non-breaking spaces to regular
# spaces:
html <- minimal_html("<p>x&nbsp;y</p>")
x1 <- html %>% html_element("p") %>% html_text()
x2 <- html %>% html_element("p") %>% html_text2()
# When printed, non-breaking spaces look exactly like regular spaces
x1
x2
# But aren't actually the same:
x1 == x2# Which you can confirm by looking at their underlying binary
# representaion:
charToRaw(x1)
charToRaw(x2)
```
<span id="page-9-1"></span>session *Simulate a session in web browser*

#### Description

This set of functions allows you to simulate a user interacting with a website, using forms and navigating from page to page.

- Create a session with session(url)
- Navigate to a specified url with session\_jump\_to(), or follow a link on the page with session\_follow\_link().
- Submit an [html\\_form](#page-4-1) with session\_submit().
- View the history with session\_history() and navigate back and forward with session\_back() and session\_forward().
- Extract page contents with [html\\_element\(\)](#page-2-2) and [html\\_elements\(\)](#page-2-1), or get the complete HTML document with [read\\_html\(\)](#page-0-0).
- Inspect the HTTP response with [httr::cookies\(\)](#page-0-0), [httr::headers\(\)](#page-0-0), and [httr::status\\_code\(\)](#page-0-0).

#### Usage

```
session(url, ...)
is.session(x)
session_jump_to(x, url, ...)
session_follow_link(x, i, css, xpath, ...)
session_back(x)
```
#### <span id="page-10-0"></span>session and the session of the session of the session of the session of the session of the session of the session of the session of the session of the session of the session of the session of the session of the session of

```
session_forward(x)
```
session\_history(x)

 $session\_submit(x, form, submit = NULL, ...)$ 

#### Arguments

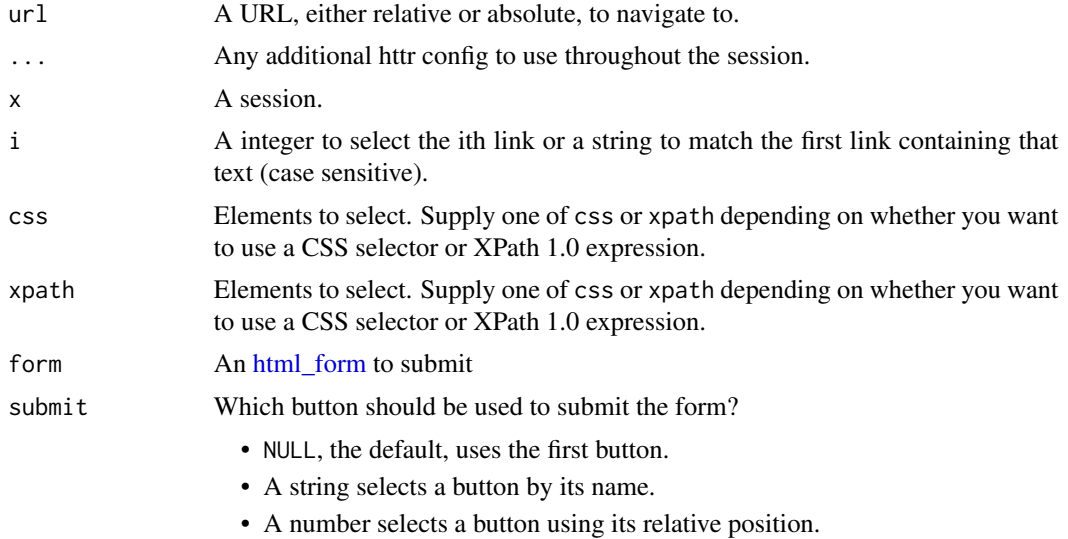

```
s <- session("http://hadley.nz")
s %>%
  session_jump_to("hadley-wickham.jpg") %>%
  session_jump_to("/") %>%
  session_history()
s %>%
  session_jump_to("hadley-wickham.jpg") %>%
  session_back() %>%
  session_history()
```

```
s %>%
 session_follow_link(css = "p a") %>%
 html_elements("p")
```
# <span id="page-11-0"></span>Index

```
guess_encoding (html_encoding_guess), 5
html_attr, 2
html_attrs (html_attr), 2
html_children, 3
html_element, 3
html_element(), 2, 3, 6–8, 10
html_elements (html_element), 3
html_elements(), 2, 3, 6–8, 10
html_encoding_guess, 5
html_form, 5, 10, 11
html_form_set (html_form), 5
html_form_submit (html_form), 5
html_name, 7
html_table, 7
html_text, 9
html_text2 (html_text), 9
httr::cookies(), 10
httr::headers(), 10
httr::status_code(), 10
is.session (session), 10
read_html(), 2, 3, 6–8, 10
session, 10
session(), 2, 3, 6–8
session_back (session), 10
session_follow_link (session), 10
session_forward (session), 10
session_history (session), 10
session_jump_to (session), 10
session_submit (session), 10
type.convert(), 8
xml2::xml_text(), 9
```